## **Basics Commands**

- copy and modify sample.t2t ; sample.sty (margins, header, size of paper, the size and name of the font...). Define export TEXTALLIONDOC=your\_document\_name or modify the makefile then :
- make pdf (needs LaTeX) ; make html (or make slidy for html slide show); make epub (needs [calibre\)](http://calibre.kovidgoyal.net/)
	- or make pdfsmall : a document with 2 pages in one (needs pdfjam)
	- or make booklet : a recto-verso leaflet (needs psutils).
- make clean ; make cleanall ; make clean-everything
- make all : html, pdf, epub and clean temporary files.

## **Basic Syntax**

- \*\*bold\*\*: **bold**, //italic//:*italic*, underline : underline, --strike--: strike
- $\bullet$  == title == (different levels)
- - list
- $\bullet$  + numbered list
- "code" / "tag" / ""raw"" (so you can include protected characters like |)
- [image.jpg]
- [link to a website http://code.google.com/p/textallion] : [link to a website](http://code.google.com/p/textallion)
- $\bullet$  | table
- $\degree$ °note $\degree$ ° or  $\degree$ °note $(1)$  $\degree$ ° : footnote

## **Special characters and features**

- image size: [path\_to/my\_image.png][24] *(in millimeters)*
- Wrapping image : [image.png]{ $\sim$  $\sim$  $\sim$ } (image to the left) or { $\sim$  $\sim$  $\sim$ }[image.png] (image to the right)
- adding music: [song.ogg]
- colors: @@COLOR@@name of the color@@Text to colorize@@/COLOR@@
	- basic colors are: black blue brown cyan darkgray gray green lightgray lime magenta olive orange pink purple red teal violet vellow. Use also html code (only for html) for ex: vellow. Use also html code (only for html) for ex: #6D7D2E
- Centering text: a leading | (latex only)
	- or {->--} and {-<--}:
	- or with @@begin((center))\*\* et @@end((center))\*\*
- Page break :  $\{/\ldots\}$  / line break :  $\{/\ldots\}$
- Columns :  $\{|0|\}$  to  $\{|4|\}$
- Increase text size: begins with  $\{ ++ \}$  and ends with  $\{ /++ \}$
- Decrease text size: begins with  $\{- \}$  and ends with  $\{- \}$
- Italic area: begins with  $\{$  //  $\}$  and ends with  $\{$ ///  $\}$
- Bold area: begins with { \*\* } and ends with {/\*\* }
- Exergue: begins with  $\{z \in \mathbb{R}^n\}$  and ends with  $\{z \in \mathbb{R}^n\}$  [name of author]
- Boxed area: begins with { [] } and ends with { / [] }
- Code: begins with {####} and ends with {/###}
- French guillemets:  $\{\n\mathsf{``}\}$  and  $\{\n\mathsf{``}\}$
- Em dash (quadratin): ---
- LATEXcode: replace \ by  $@$  and the { et } by (( and )) then end your command with 2 stars \*\* to indicate the end of the code. Or use verbatim (') or tagged (') format.
- Index:  $\{\hat{ } \}$ word $\{\hat{ } \}$

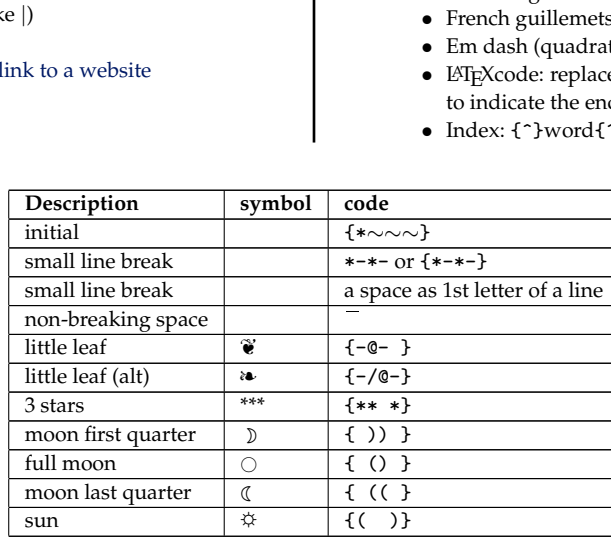